## **Photoshop Download For Windows 8 Free [HOT]**

Cracking Adobe Photoshop is not as straightforward as installing it. It requires a few steps to bypass the security measures that are in place. First, you must obtain a cracked version of the software from a trusted source. Once you have downloaded the cracked version, you need to disable all security measures, such as antivirus and firewall protection. After this, you must open the crack file and follow the instructions on how to patch the software. Once the patching process is complete, the software is cracked and ready to use.

## **[Download](http://starsearchtool.com/ZG93bmxvYWR8ZkM4T0ROck5IeDhNVFkzTVRjNU56Y3lOM3g4TWpVNU1IeDhLRTBwSUZkdmNtUndjbVZ6Y3lCYldFMU1VbEJESUZZeUlGQkVSbDA/shabbath/cmdbs.outpace?&differentiators=kilometre&UGhvdG9zaG9wIENDIDIwMTUgdmVyc2lvbiAxOAUGh=tempuredic)**

This may seem like a strange claim, but consider the fact that photoshop design is a collaborative process, with multiple people involved at different times. Sharing your designs for review gives other parties a way to contact you and/or let you know their feedback in an organized and efficient way. The feedback will inevitably come back, so being ready to deal with it from inside the application is always helpful. Taking full advantage of the new High and Ultra HD support can yield amazing results, especially when you fuse different elements such as multiple exposures or HDR photos to create striking visual concepts. 1. On a Mac, press Command+Space to open the Mac's Spotlight and type "photoshop." Select Photoshop from the Pre-install list and click "uninstall." You can also access uninstall from Adobe's support pages at

adobe.com/assetcenter . 2. On a Windows PC, open Programs and Features and scroll down until you find Photoshop. Select this from the list of installed programs, click "Uninstall" in the list of programs, then click "Yes" to confirm. This will uninstall Photoshop but leave your files and folders untouched. If you still see the old version of Photoshop in the list of installed apps, restart your computer and try again. Note that if you're connected to Adobe's servers when you uninstall, you may need to update to the latest version of the software if you want to use the new features. Your updates and new features should now be activated as well.

## **Photoshop CC 2015 Version 18Serial Number License Code & Keygen 64 Bits {{ Hot! }} 2022**

Next, let's talk about Animation. Select Animation and you can create effects like spirals or bubbles (animated logos for example). You can add the effects on to a shape or one layer as well as many layers. You can animate these effects to a playback of the pixelated options like that seen below or

create an infinite loop. We also have a tutorial video (with text, unfortunately) for you to watch as well. Next, let's talk about Bracketing. Select Bracketing and choose three frames that you want to bracket or set, then click on the sector to open the files. You can then download these files to your computer. You can then move or resize them at will in your editor of choice. Next, let's talk about Levels. Select Levels and choose the option between Luminance and Color. Increase or decrease the level to change the look of the image. Generate the effect using the triangle or arrow tools. You can also can use this tool to increase or decrease the exposure and contrast while also the gamma and brightness settings. In the lower portion click with the inside tool to see how you can affect the foreground or background. You may think of these tools as separate programs. With some of them, though, they're one and the same. In this section, we introduce you to those tools—and what they are for. We also give you some great tools to use in combination to expand your knowledge of Photoshop. And have fun with it! DONE: What to say? That's the question that needs answering before sharing your work. Let's say you already know how to edit with a digital camera. You could try your hand at merging five different images into one file. Add a filter, a pretty frame, and a title to one pane, wrap another on top of it, add a photo of your dog, and send it to your social media sites. But what if you're trying to edit something more complex than a single file? The most we can do is provide you with some guidance on what to do when you come to a -- well, **big** -- decision. That's still a good start, though. 933d7f57e6

## **Photoshop CC 2015 Version 18With Keygen License Keygen For PC {{ lifetime releaSe }} 2022**

Adobe is always upgrading its graphics editing software to bring us a better option for photo editing, and Photoshop CC 2018 is no exception. It comes with big updates, including: new portrait tools, curves, gradient, other new tools, masking and layers. While it has its flourishes, the most impressive new features are Content Aware Move and Content Aware Fill, which are two tools to help you retouch your photos on the go. Adobe Photoshop CC 2017 is the most advanced version of the beloved photo editing software and has improved the way you work in conjunction with the numerous features it has. This release notably introduced Content-Aware Move, an automatic retouching feature, and the Content-Aware Fill, which was designed to help you quickly retouch your photos on the go. Adobe Photoshop is a computer software package that was developed by Adobe Systems. It was released by Adobe Systems in 1992 as the first major update of the company's flagship desktop publishing program, Adobe Illustrator. Since, it became one of the most populargraphic design software packages in the world.With more than 90 million yearly users, Adobe Photoshop also exhibits the brand image of Adobe Systems, Inc. This software comprises of several items, such as: According to a review by Cnet , this suite of software implements advanced features, such as cloning, masks, liquefying, filters, and image adjustment. The software is very intuitive and customizable to a great extent. However, as the complexity increases, so does the complexity of the editing process, which can be tiresome in the long run. It also uses the most memory, and takes a considerable amount of time to compile. Moreover, it is the most oversized program out there, both on disk and memory. The good news is that it comes up with a free equivalent called Photoshop Elements and that you can use to edit your images in a simpler fashion.

adobe photoshop download for windows 8 free photoshop 8up actions download photoshop 8 exe download photoshop express free download for windows 8 adobe photoshop express download windows 8 photoshop free download for laptop windows 8 download photoshop cs 8 terbaru full version photoshop cs 8 crack free download photoshop plugin 8bf download adobe photoshop 8.0 free download with crack

Follow these steps.

- 1. Learn about the things that make Photoshop stand out among its competitors.
- 2. Learn how to cut, copy and paste, and how to select and mask.
- 3. Learn how to clone and transform.
- 4. Learn the difference between vector and bitmap layers.
- 5. Learn how to apply, adjust, and retouch those layers, using a wide variety of tools and techniques.
- 6. Learn how to create a selection box.
- 7. Learn how to save and export.

You'll also learn about the best working environment for Photoshop including:

- Using the Photoshop panel and layers panel to create, save, and edit your work.
- Using the Photoshop Camera Raw and Photoshop Lightroom panels.
- Using custom panels and workspace preferences to optimize your experience.
- Sharing your work with others.
- Using the Photoshop Creative Cloud to easily access your work from anywhere.

There are 101 Quick Tips in this course. All of the Quick Tips are presented in a question-andanswer format so you can see how others have solved a similar problem, allowing you to feel like an expert at once. The Quick Tips also include step by step instructions that make it easy for you to follow along. The switch to Adobe Cloud will make users' work even easier by providing more desktop-like workflows away from the computer. The powerful editing features of Photoshop will continue to be accessible to creative professionals and designers on the web. However, Photoshop's mobile experience will go by the wayside as well. With its release, users will be able to continue editing their photos on the go.

Adobe Photoshop has been developing a new layer-by-layer approach to storytelling, and with the release of Photoshop CC 2020, you will be able to create "deep layers" using Adobe Sensei to control every aspect of a photo including the moment of capture. You'll also be able to see instant responses to lighting changes, and add your personalized signature to successful shots. Adobe Digital Publishing Suite products have made an easy transition to the new Image Composite Editor (ICE) in the form of the new Adobe ICE Tools. Adobe ICE tools are for all publishing and graphic design workflows, and work with both print and digital documents and images. Products include: InDesign, InCopy, Adobe XD, Adobe Experience Manager, and Adobe Muse. The support for an entirely new way of working with the workflows of digital publishing. The consistent streamlines the lessons, and the new Actions pane allows you to create custom actions that apply while you're working in a document. InDesign is a versatile tool that allows designers to craft work across the whole publishing spectrum – from large book designs to newsletters and brochures to trade publications. Designers work with layers, which make it possible to work with all art related features. By selecting one of the layers, you can create and manipulate it in dozens of ways. The best Photoshop features range from retouching to enhancing low light images. A new Photoshop CC 2020 feature, Layer Blend Modes, provides you with dynamic, picture-perfect editing. You can easily blend two or more layers using three different approaches, and with advanced tools to adjust a layer's opacity.

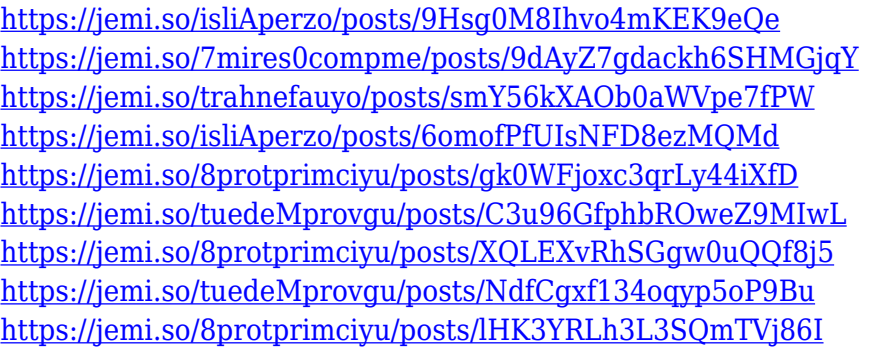

Photoshop is an image editing software that is developed by Adobe as a part of Adobe Photoshop Extended. Photoshop provides a web-based, powerful, and easy-to-use graphic editing software. It helps people to edit, retouch photos, restore and enhance images. Photoshop is a digital-imaging software programmer. It is one of Adobe's best-known commercial digital image-editing software application in the world. It enables users to edit, manipulate or stylize digital photographs. This software is free! Photoshop is an image editing program developed by Adobe Systems. It is one of the most popular and fastest-growing graphic design software tools in the world, used by

professional, hobbyist and serious amateurs. It is currently available for MS-Windows and Apple Mac computers. Photoshop is an industry leading graphics design and photo-editing software. It is compatible with various operating systems, including Windows, Mac OS X, Linux, and mobile devices. It comes with advanced video, photo, web and 3D tools which are used by designers and amateurs alike. Photoshop is already available for Windows, Mac, and Linux. It has a large number of tools which are involved in the artistic processes such as photo editing, illustration, collage, web design, and video editing. It is famous for its versatile editing tools and enables users to make advanced tweaks to pictures. Photoshop is an image-editing software, designed specifically for photo and illustration and equipped with various tools, including in-built paint and sketch tools to manipulate the behaviour and appearance of individual pixels along with adjustable levels and curves; it has full opacity masks to apply virtually any effect, pen tools to draw freehand; the Brush tool allows you to paint intuitively with millions of realistic brushes, typography and graphics-licious tools, and the Content-Aware tool can be used to automatically retrieve and replace contents of your images.

[http://moonreaderman.com/adobe-photoshop-cc-2019-patch-with-serial-key-for-mac-and-windows-hot](http://moonreaderman.com/adobe-photoshop-cc-2019-patch-with-serial-key-for-mac-and-windows-hot-2022/) [-2022/](http://moonreaderman.com/adobe-photoshop-cc-2019-patch-with-serial-key-for-mac-and-windows-hot-2022/)

[https://javabluetooth.org/wp-content/uploads/2022/12/Download-Photoshop-Untuk-Windows-7-HOT.p](https://javabluetooth.org/wp-content/uploads/2022/12/Download-Photoshop-Untuk-Windows-7-HOT.pdf) [df](https://javabluetooth.org/wp-content/uploads/2022/12/Download-Photoshop-Untuk-Windows-7-HOT.pdf)

<https://www.sozpaed.work/wp-content/uploads/2022/12/jayanis.pdf>

<https://armslengthlegal.com/wp-content/uploads/2022/12/candwian.pdf>

<https://wblogin.com/wp-content/uploads/2022/12/Download-Photoshop-Windows-8-UPD.pdf>

[https://cambodiaonlinemarket.com/download-photoshop-2022-version-23-4-1-keygen-full-version-new](https://cambodiaonlinemarket.com/download-photoshop-2022-version-23-4-1-keygen-full-version-new-2022/) [-2022/](https://cambodiaonlinemarket.com/download-photoshop-2022-version-23-4-1-keygen-full-version-new-2022/)

<https://bilvardsexperten.se/wp-content/uploads/2022/12/ambejaqu.pdf>

<https://igsarchive.org/article/adobe-photoshop-cs3-gratis-downloaden-better/>

<http://www.kiwitravellers2017.com/2022/12/25/download-pattern-trong-photoshop-top/>

Photoshop is the standard tool for image editing. It has a broad range of capabilities, including optimizing images, fixing defects, retouching and compositing. It allows users to produce highquality results for a wide variety of applications. The most common feature set includes sharpening tools, exposure correction, color correction, color management, image composition, retouching, data management, lens corrections, and more. The versatile application is suited for a wide variety of purposes. Whether you need to browse right in the app or integrate your images into a web page or mobile app, Photoshop supports a variety of standards. It's not just the best image editor, but it is one of the most helpful image applications, too. If you're looking for a masterful photo editor, this is it. Many users know Photoshop as the best all-around tool for working with images. It's still a beast that will feel intimidating to new users, but once you get used to it, it can do nearly anything. Soon it will be time to consider what other applications you will need to use. Adobe Photoshop and Adobe Illustrator will help you get more easily. But you will also need to learn to use all these other applications, which you can also get with us. In this version, there are lots of things like layers, creating or editing multiple file types, and a large selection of adobe Photoshop features for beginners in Photoshop and the perfect photo editing software. Bob Seidemann is Adobe's Senior Director of Photoshop. He is the guy behind many amazing tools that make Photoshop the next revolution. Bob developed the revolutionary new visualization system, Paths, which allows you to graphically create powerfully moving paths connecting and filling shapes and text. If you work with vectors in your Photoshop design, you want to know how to work with areas and cut edges, groups,

[https://devsdoart.com/wp-content/uploads/2022/12/Download-free-Photoshop-CC-2015-With-License-](https://devsdoart.com/wp-content/uploads/2022/12/Download-free-Photoshop-CC-2015-With-License-Key-Activation-Key-For-Windows-2023.pdf)[Key-Activation-Key-For-Windows-2023.pdf](https://devsdoart.com/wp-content/uploads/2022/12/Download-free-Photoshop-CC-2015-With-License-Key-Activation-Key-For-Windows-2023.pdf)

and paths. You can use the Shape Builder tool to create complex geometric shapes.